*VoLTE TOSCA Template and Network Service*

#### VoLTE Use Case

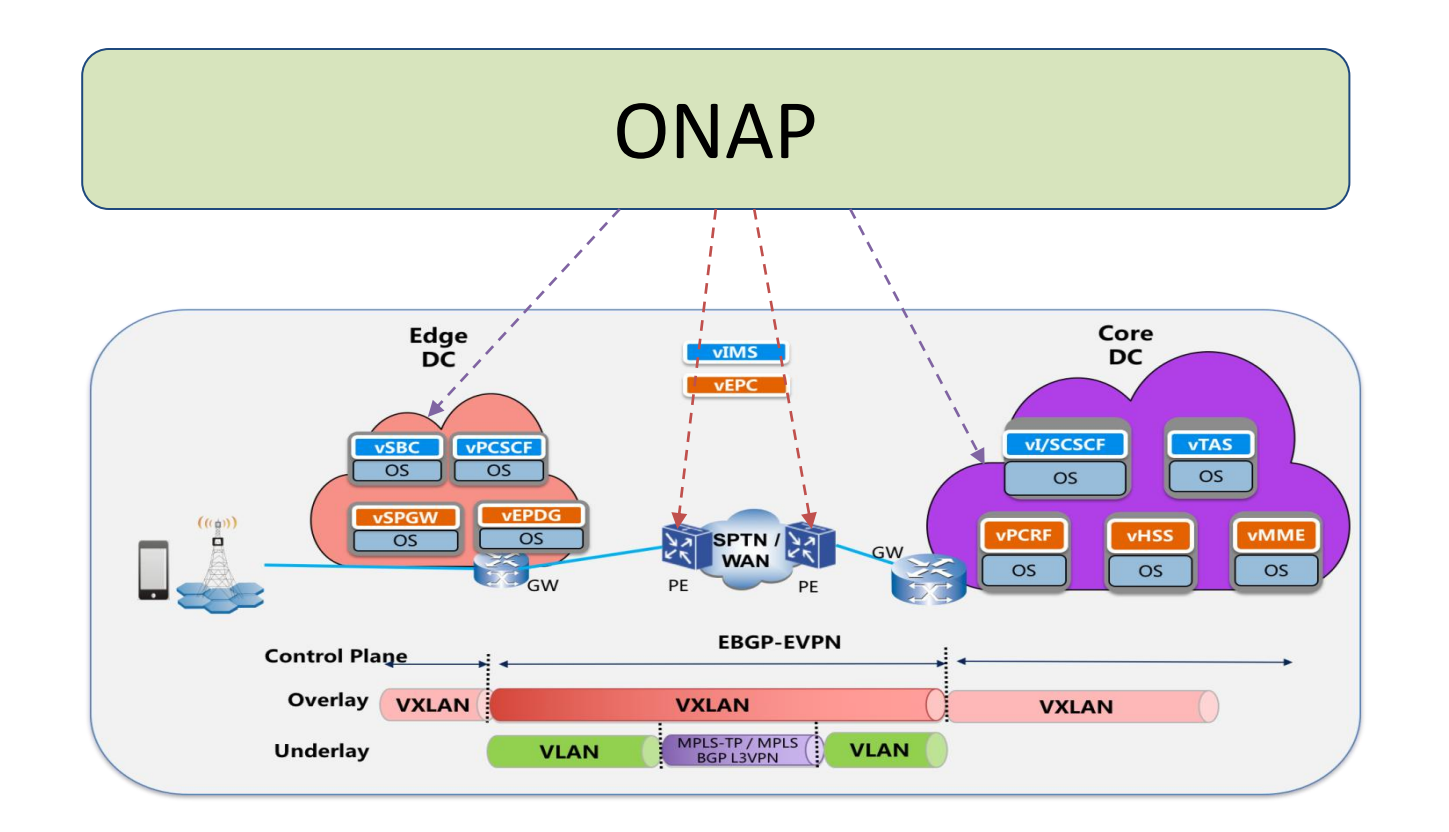

#### **Highlights**

- $\Box$  Commercial VFs and PFs are orchestrated
- $\Box$  Use TOSCA model for VNF onboarding and service design
- $\Box$  Deployed in multiple data centers interconnected by overlay and underlay networks across WAN
- $\Box$  Closed loop with intelligent alarm correlation

# VoLTE Network Service Design

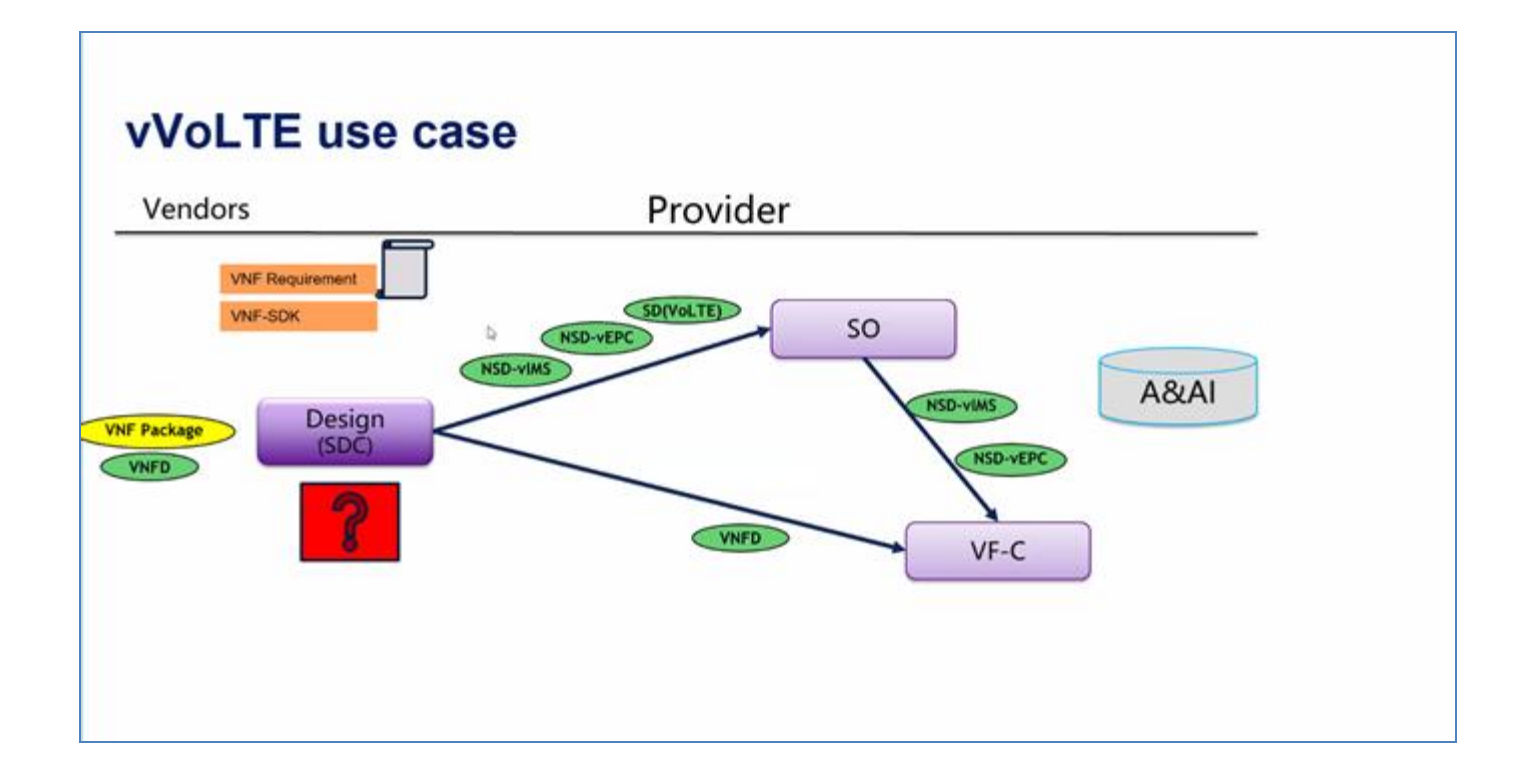

# VoLTE Service Orchestration Workflow

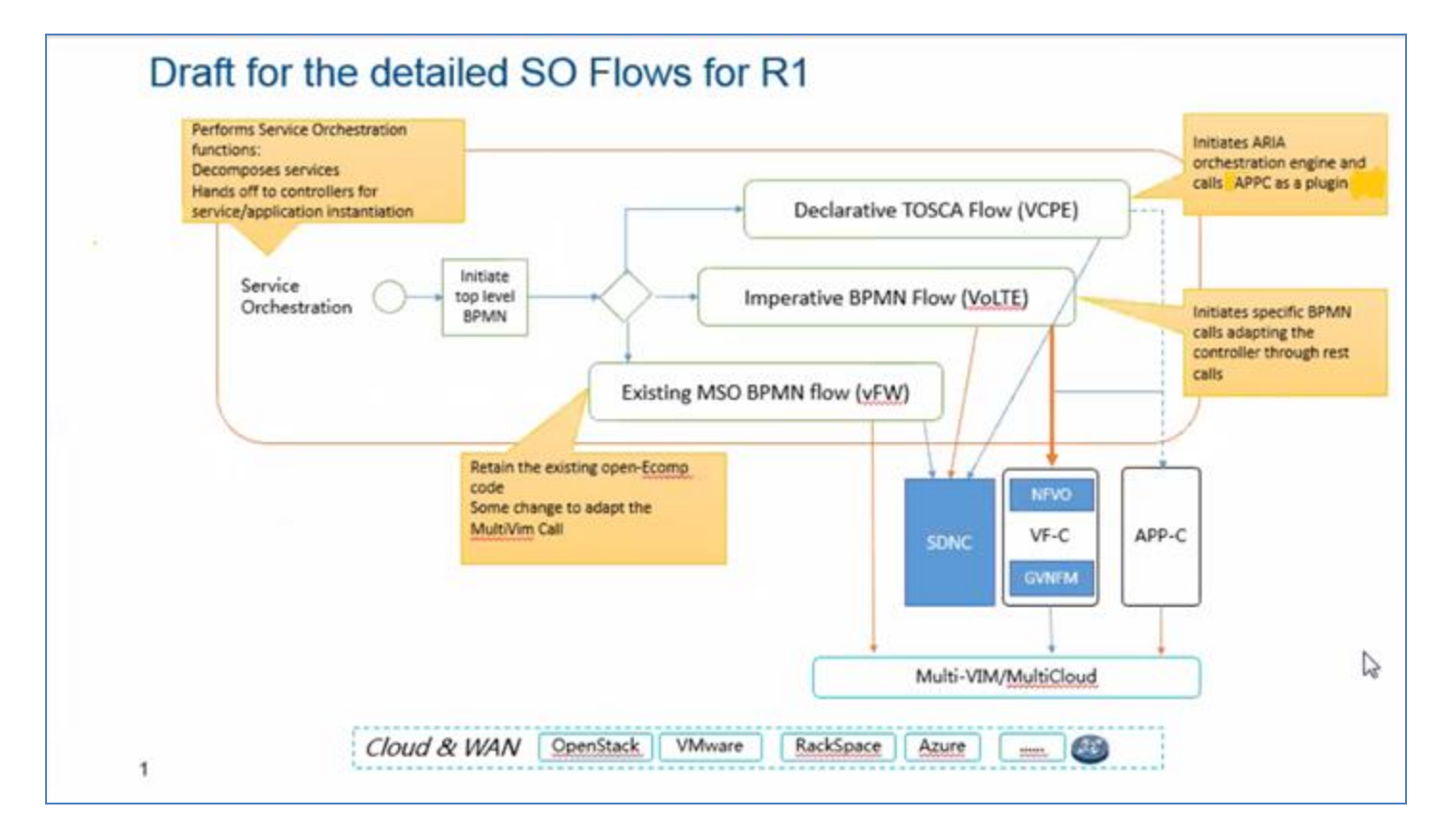

## TOSCA Service Template

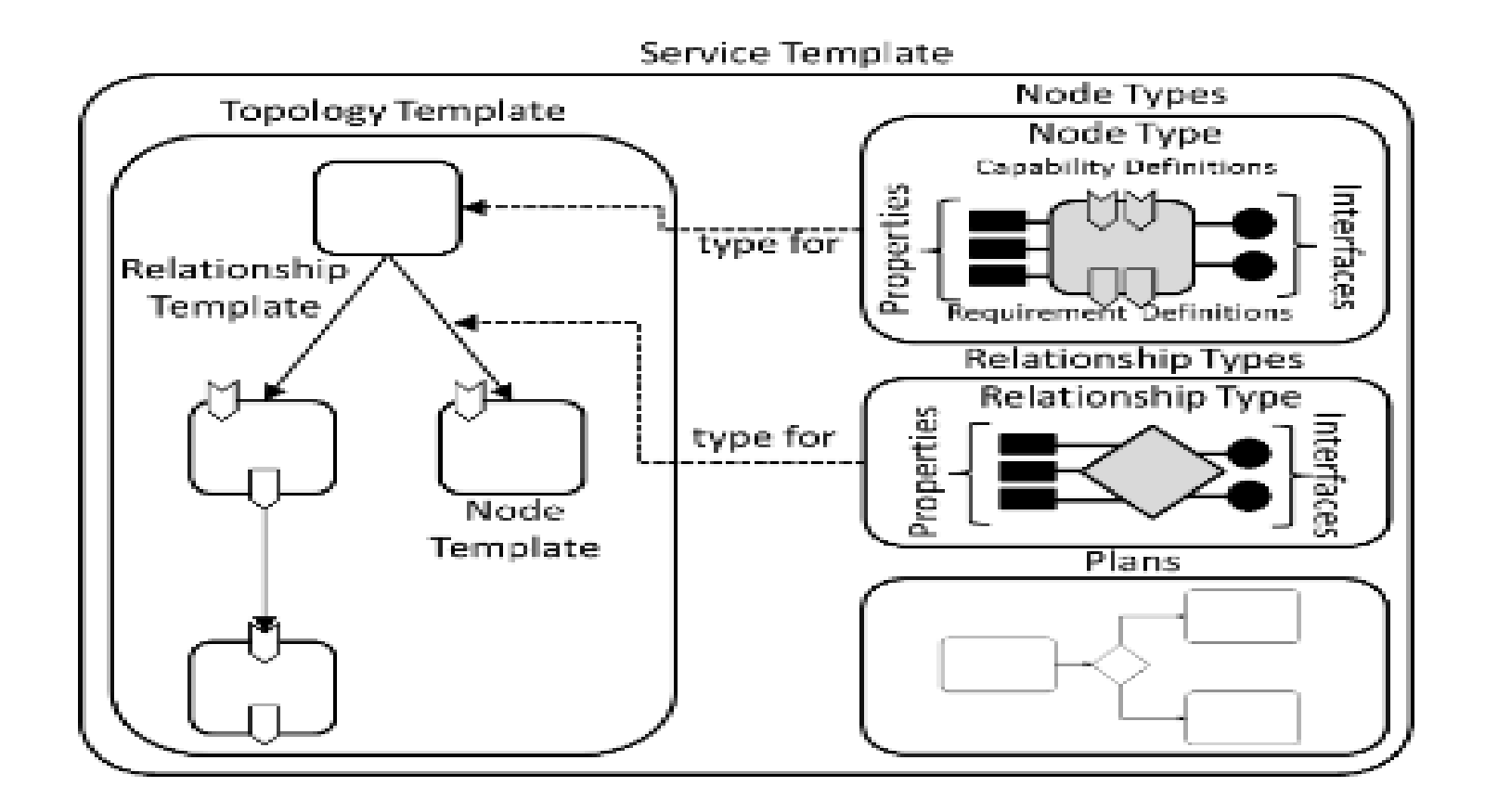

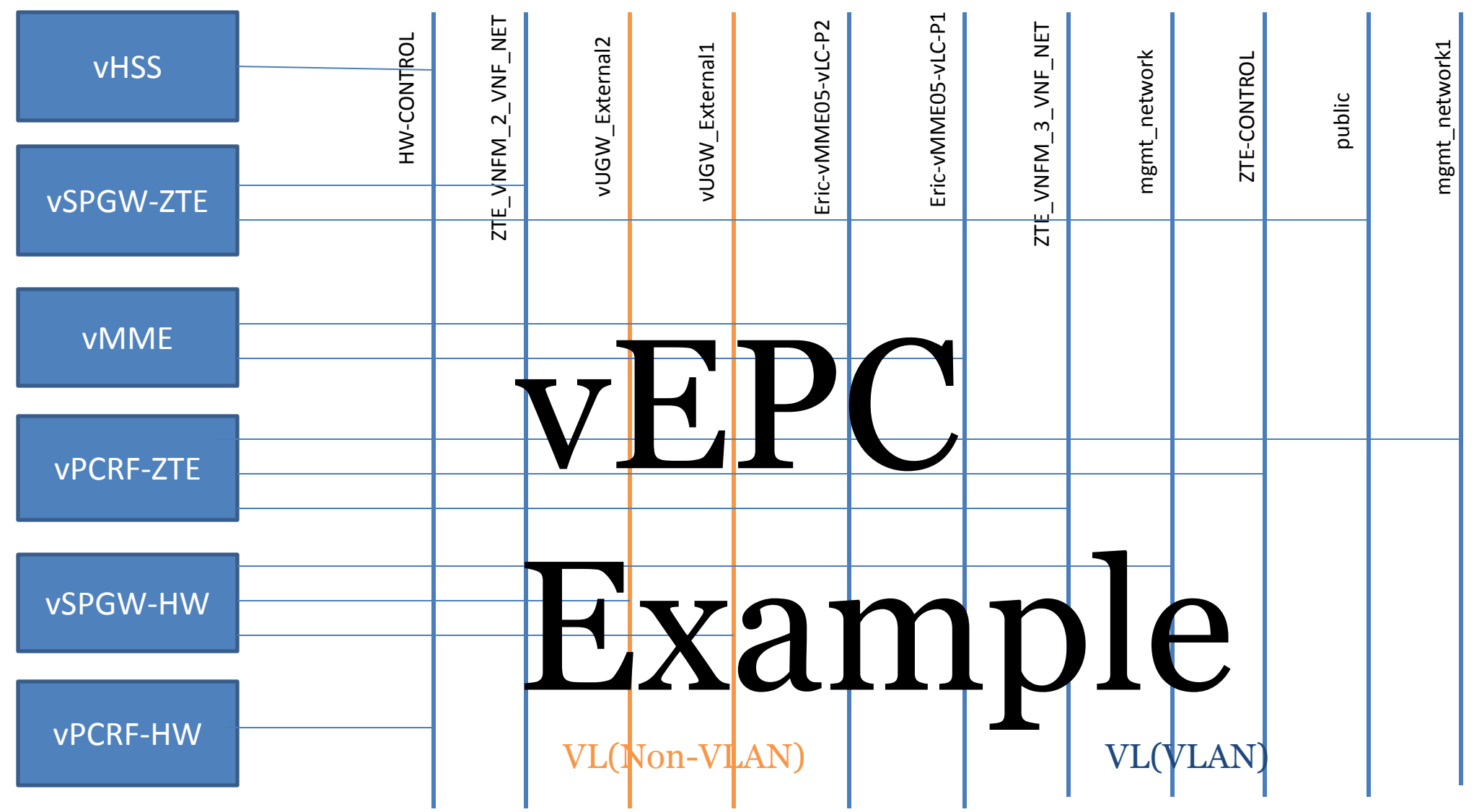

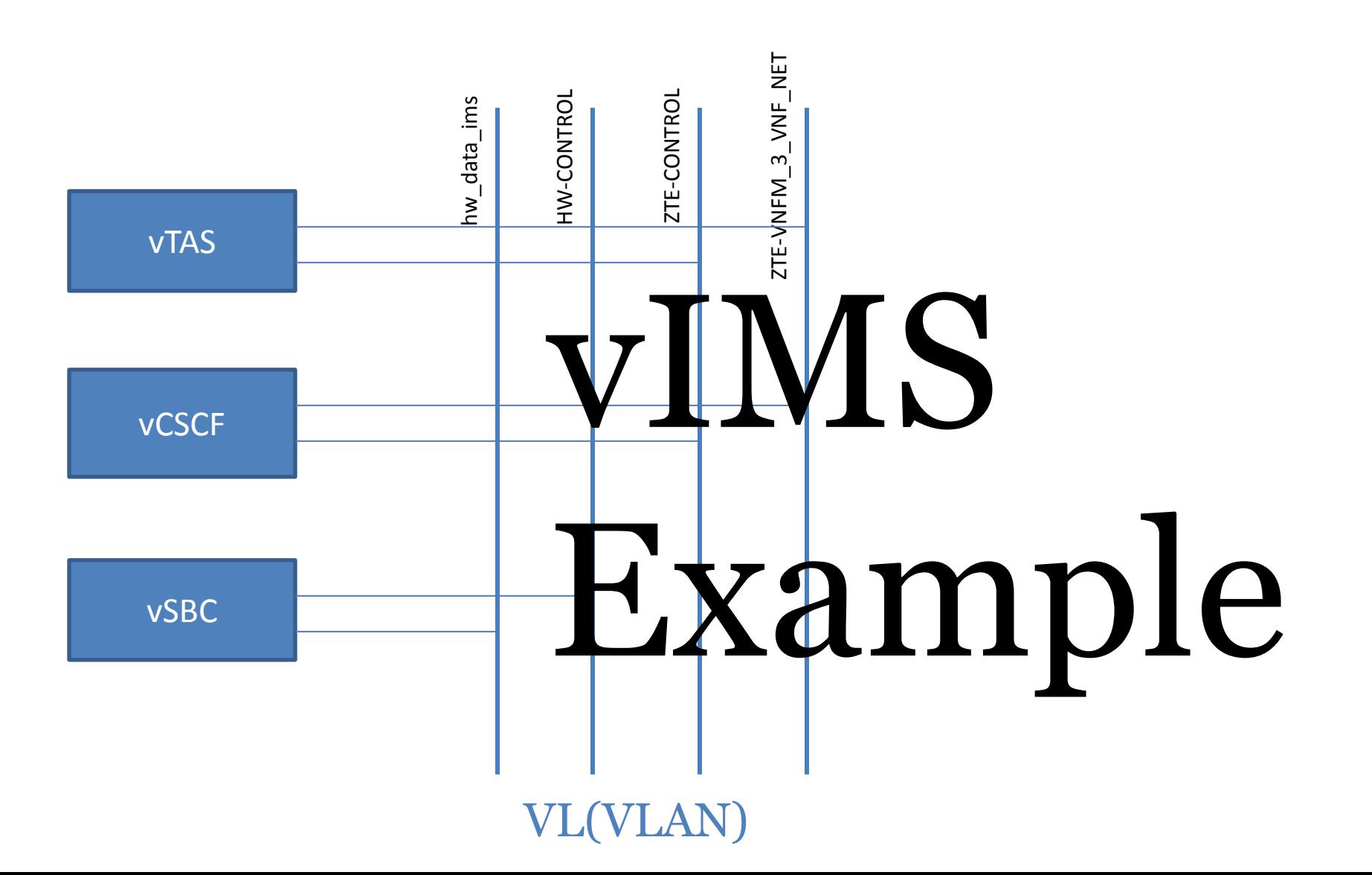

### **VLAN Interconnected by DCI Overlay Network**

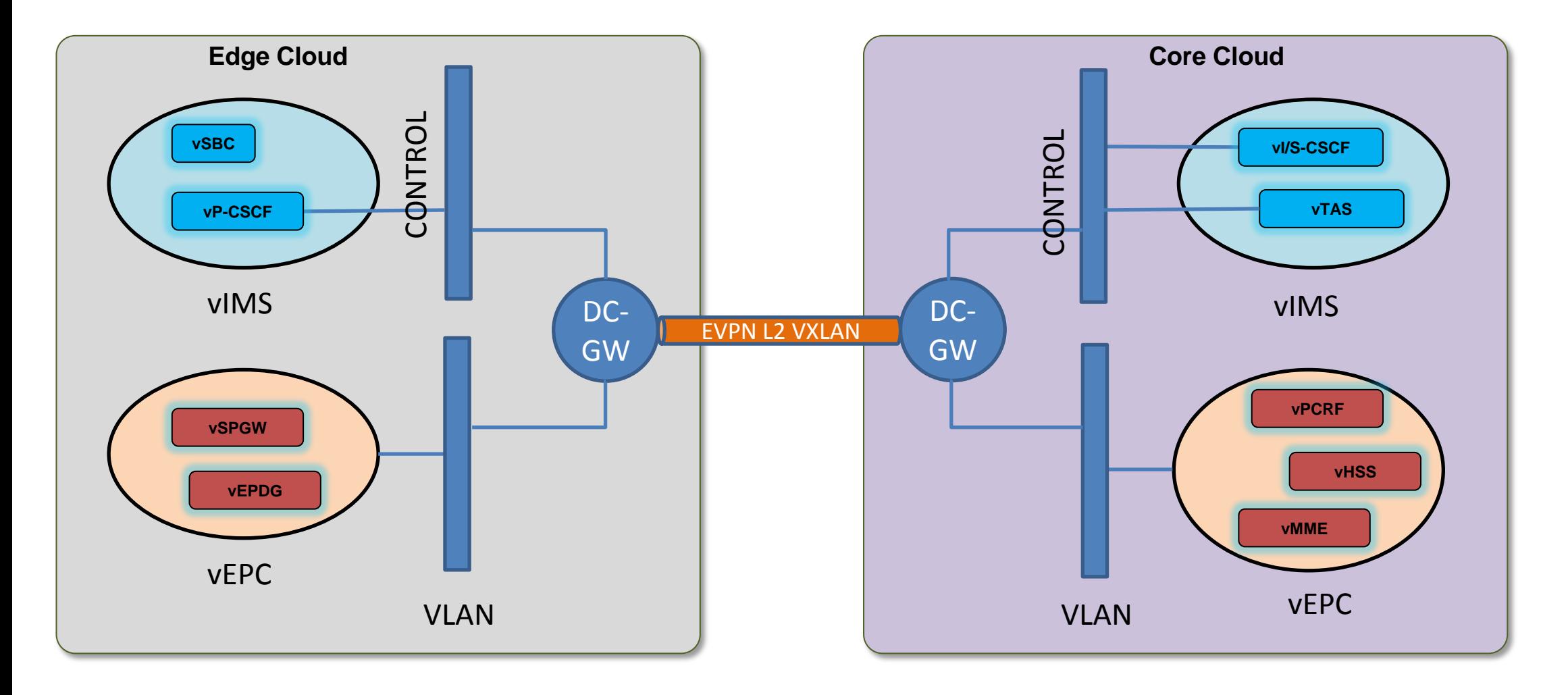

#### VoLTE Use Case DCI Overlay and Underlay Network Orchestration

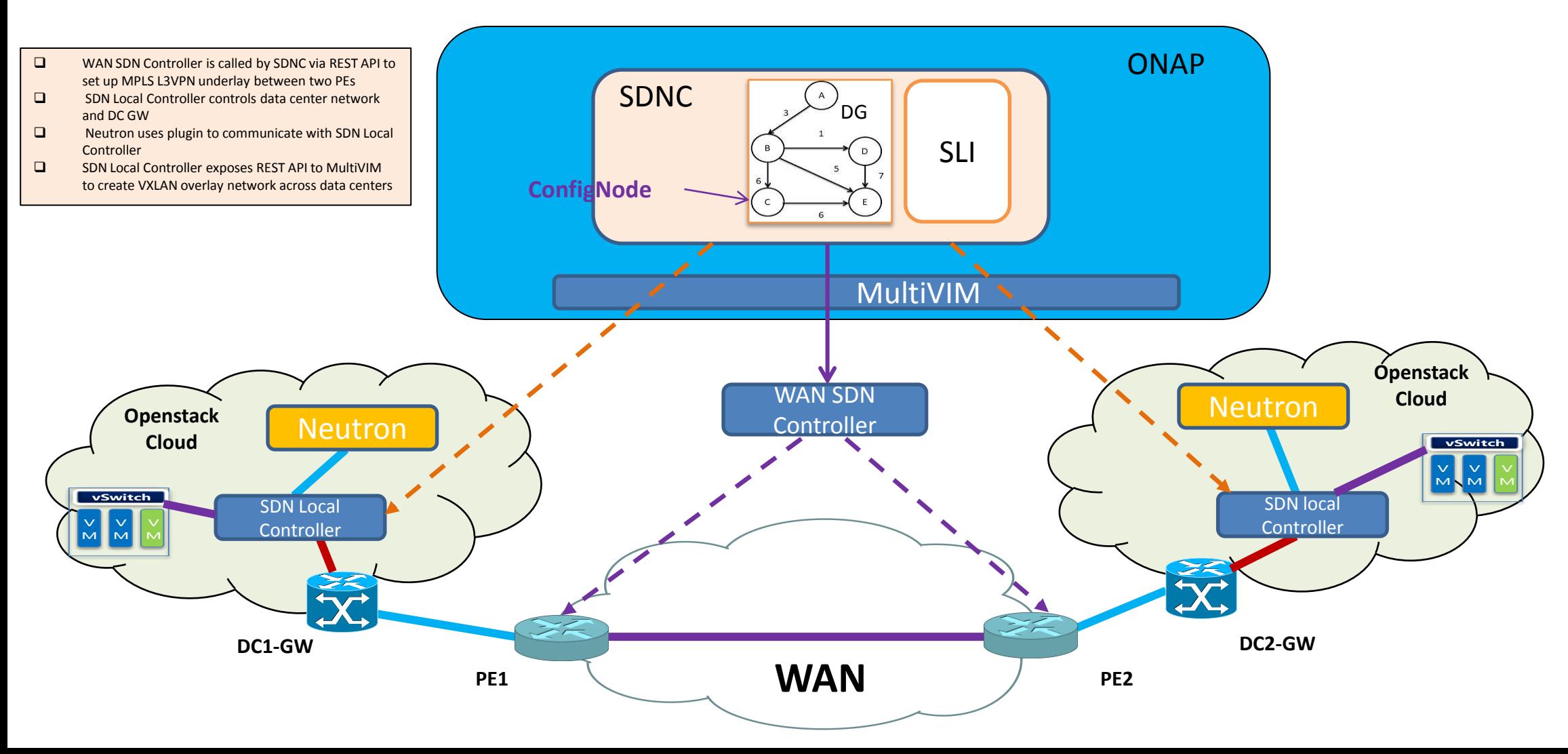

### REST API to Connect Local VLAN Network to Remote DC via EVPN L2 VXLAN Overlay

POST local-controller-ip:/v2.0/l2-dci-connects

{

}

```
"l2_dci_connect": {
" id ": "CCB702C3-7719-4FE6-A5AD-3A9C9E265309",
"name": "EDGE VLAN1",
"description": "ZTE-CONTROL L2 CONNECT",
"network_id": "6d2c55ee-f11c-4e1c-a756-91b803588e7b",
"vni": "6000",
"evpn_irts": ["1:6000" ],
"evpn_erts": ["1:6000"]
}
```